## бланк в ворде разрешение на внесение изменений

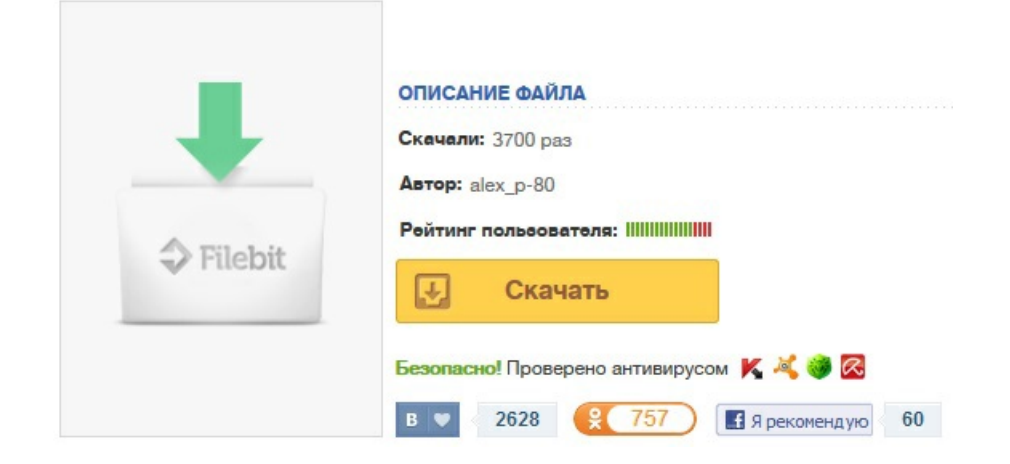